## **Tutkimus näkyviin**

**Artikkelien avoin rinnakkaistallentaminen Jyväskylän yliopistossa**

**Marja‐Leena Harjuniemi / JYK, 12.12.2013**

## **Esityksen sisältö**

- Open Access, rinnakkaistallentaminen
- Lähtösyyt ja tavoitellut edut
- Final draft ‐tiedosto
- Tallentaminen TUTKA‐rekisteriin
- **Yleiset huolenaiheet ja niiden oikaisut,** esim. Lupakysymykset

**Mitä?Miksi?Mikä?Miten?**

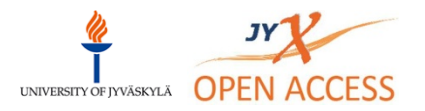

## **Open Access – Tavoitteena tieteen avoimuus**

- Tieteellinen julkaisu on avoimesti saatavissa, kun se on sekä tiedeyhteisön että suuren yleisön luettavissa internetistä ilmaiseksi ja esteettömästi.
- Vapaasti saatavana olevien tiedejulkaisujen potentiaalinen lukijakunta on koko maailman internetiä käyttävä väestö.

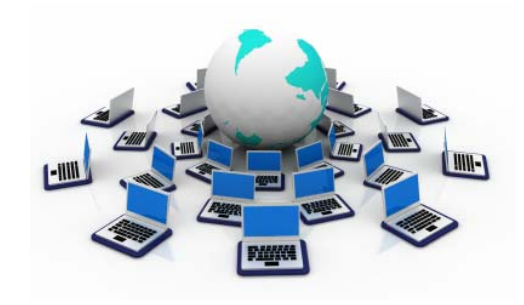

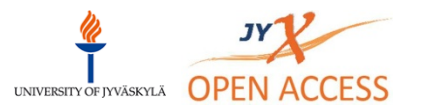

## **Miksi avoin tallentaminen?**

- Julkisin varoin tuotettu tieto ei ole julkisesti avointa
- Tutkimustulokset vain pienen piirin käyttöön
- Edes yliopistoilla ei ole varaa ostaa pääsyä kaikkeen tarvitsemaansa tietoon
- (Pien)yritysten, köyhien maiden, yliopistojen ulkopuolisten tutkijoiden, jne. tilanne vielä huonompi

**Rajattu pääsy tietoon estää globaalia kehitystä**

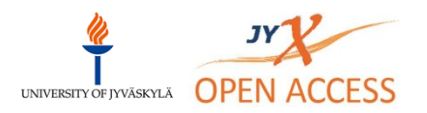

## **Näkyvyys → Vaikuttavuus → HYÖTY, HYVINVOINTI**

### **EDUNSAAJAT**

- Muu tiedeyhteisö
- Yritys‐ ja liike‐elämä
- Köyhät valtiot
- Ns. suuri yleisö
- Yliopisto
- Tutkija itse
- Myös kustantaja

## **EDUT**

- Kansantaloudellinen
- Liiketaloudellinen
- Tutkimusekonominen
- Sivistyksellinen
- Humanitäärinen
- Eettinen hyöty
- Maine‐etu

**Avoin tiede luowin‐win‐win‐tilanteen.Kaikki voittavat.**

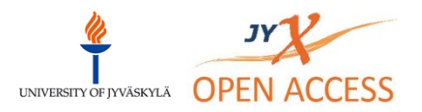

## **Lisää mahdollisuutta tulla viitatuksi**

- Useita tutkimuksia
- Etu havaittu kaikilla aloilla
- Mutta huom. ei automaattinen
- Sisältö ratkaisee
- Laadukkaassa tutkimuksessa etu kumuloituu
- Tutkimusten vaikuttavuus erilaisten ranking‐listojen indikaattorina

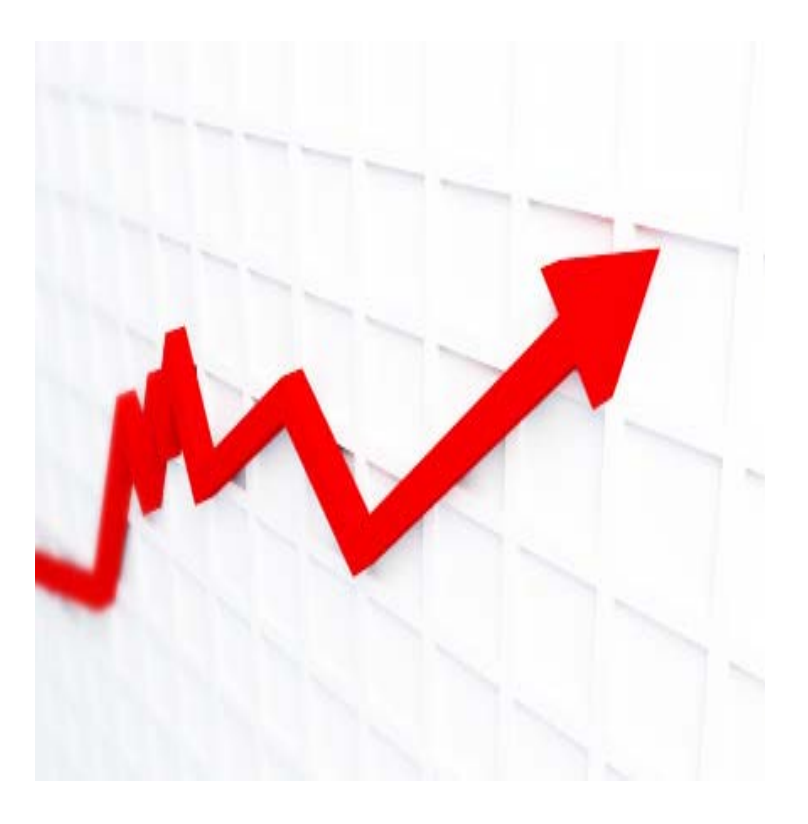

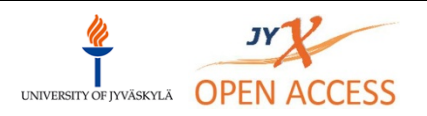

## **Mandaatit / Kansalliset linjaukset**

- Monet yliopistot ja rahoittajat vaativat (yht. 328; proposed 27)
- esim. Wellcome Trust, NHS
- EU vaatii, samoin White House
- Useilla mailla jo kansallinen OA‐politiikka; Britannia, Hollanti, Tanska, Norja, Ruotsi, jne.
- OKM vasta suosittaa/seuraa
	- Suomi jo jälkijunassa, mutta tulossa
	- Ehdotusluonnos 11.11.2013

#### ROARMAP : Registery of Open Access Repositories Mandatory Archiving Policies:

#### **Total Mandates to Date (by type)**

**Institutional Mandates (183)** Proposed Institutional Mandates (6) Sub-Institutional Mandates (41) Proposed Sub-Institutional Mandates (4) Multi-Institutional Mandates (8) Proposed Multi-Institutional Mandates (5) Proposed Funder Mandates (12) **Funder Mandates (82)** Thesis Mandates (107)

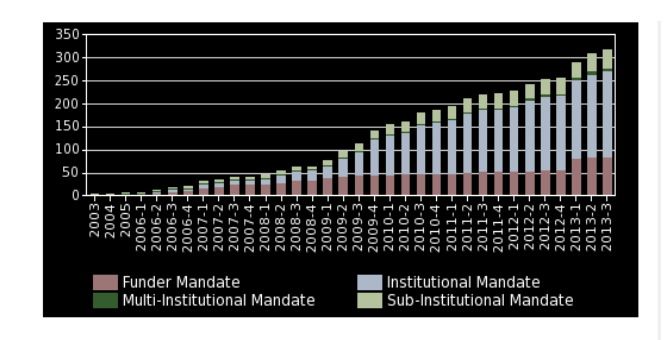

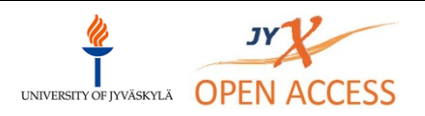

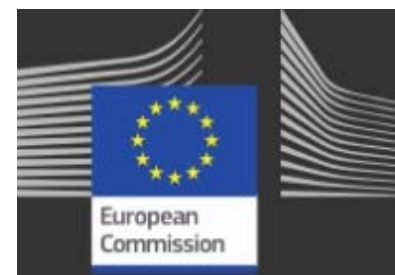

## Strong political support

"Access to scientific results for free, for all, for ever is a compelling vision indeed."

"The question is no longer 'if' we should have open access. The question is about 'how' we should develop it further and promote it."

"Scientific information has the power to transform our lives for the better  $-$  it is too Tutkimus näkyviä ja puoleen ja kuulukuu 2013)<br>Tutkimus nä

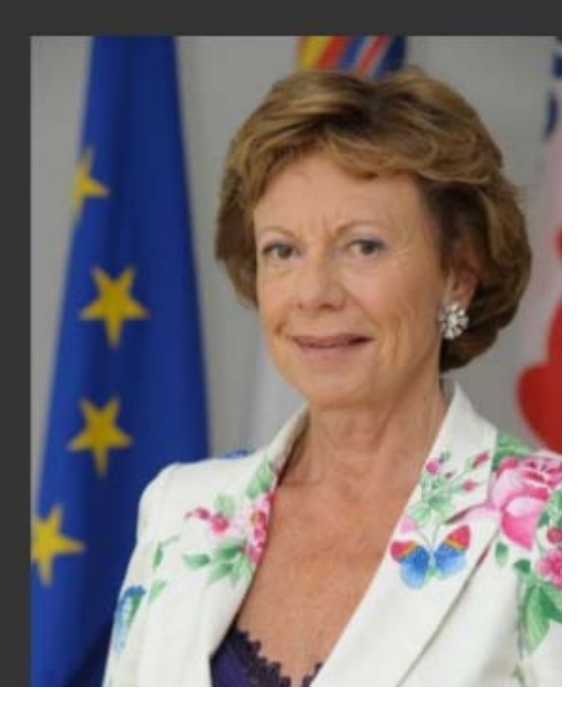

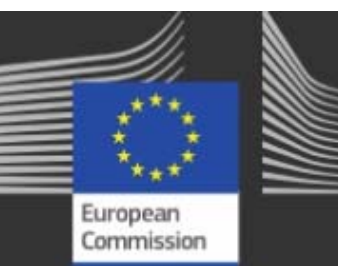

Communication & Recommendation on Scientific Information

Adopted on 17 July 2012: Documents at http://bit.ly/MuHbBl

### Goals

4 100% OA for publications in Horizon 2020

Wember States to have OA policies by 2014

 $\ddot{\phantom{a}}$ 60% of publicly funded research OA by 2016

## **Saatko rahaa ERC tai FP7 ‐rahoituksista?**

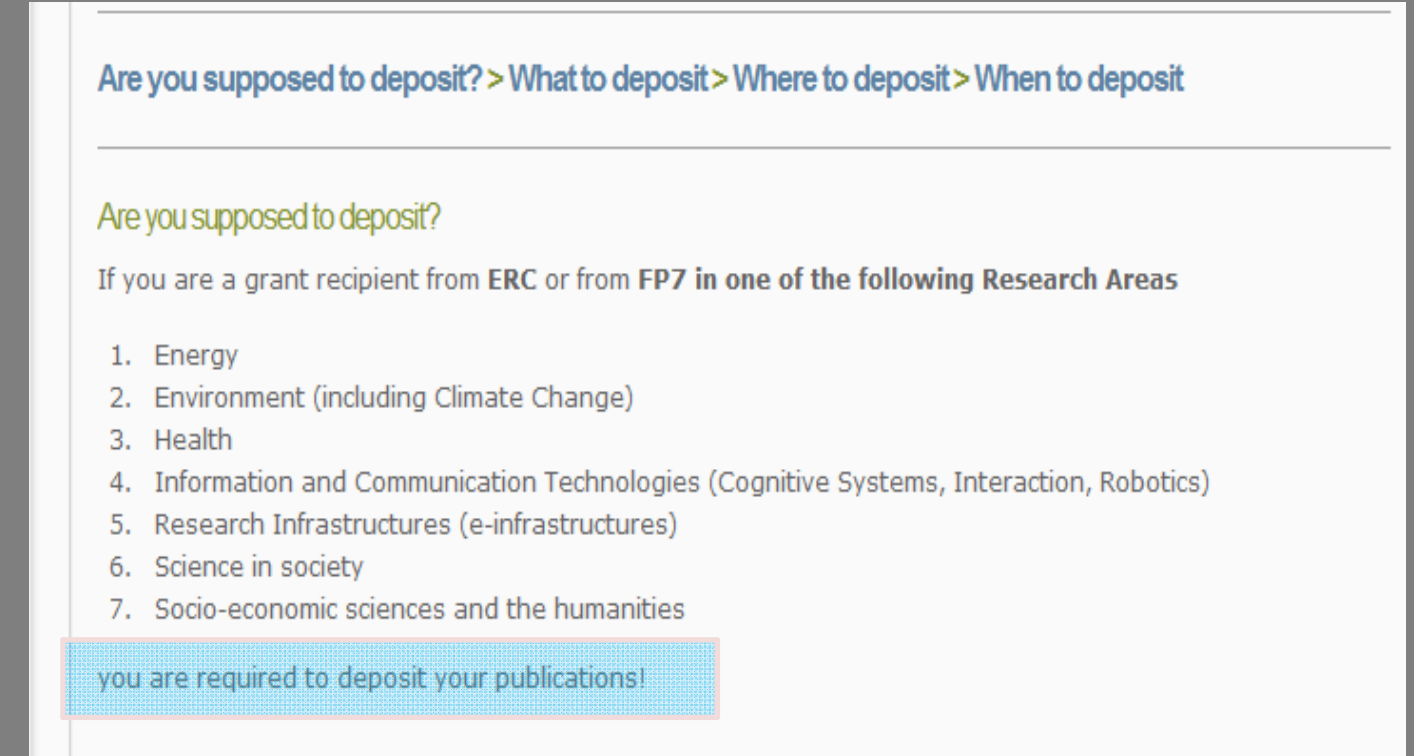

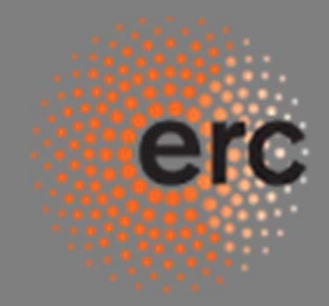

#### **European Research Council**

Established by the European Commission

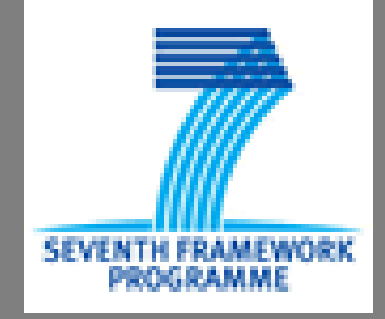

https://www.openaire.eu/en/open‐access/open‐access‐in‐fp7

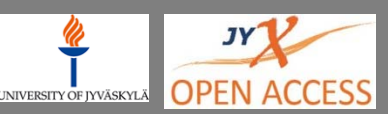

## **Open Access Jyväskylän yliopistossa**

- Aluksi rehtorin **kehoitus** toukokuussa 2010
- Kehoitus, että tutkijat tallentaisivat normaalin TUTKA‐kirjauksen yhteydessä myös tutkimusartikkeliensa tiedostot TUTKAan
- Voimaan vuoden 2011 alusta
- Lisäksi päätettiin, että kaikki **väitöskirjojen** liitteenä julkaistavat tutkimusartikkelit julkaistaan myös verkossa.
- $\bullet~$  Heikko teho  $\rightarrow$  Uusi linjaus keväällä 2013

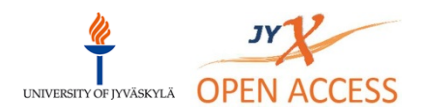

## *Nyt!* **Strateginen toimenpideohjelma vuosille 2013-2014**

- Osaksi strategisia toiminta‐ linjauksia keväällä 2013
- Uudet strategiset tavoitteet (16.5.2013)
- Open Access yhtenä keinona saavuttaa tavoitteet
- Aiempaa painokkaampi sanamuoto, ei kuitenkaan ns. mandaatti:

**"Yliopisto edellyttää rinnakkaista Open Access ‐julkaisemista aina, kun siihen on mahdollisuus."**

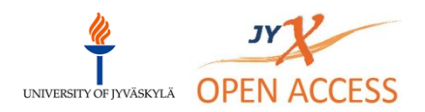

## **Viisi tapaa toteuttaa**

- 1. Laittaa tutkimus avoimesti saataville omille kotisivuille
- 2. Tallentaa tieteenalakohtaiseenavoimeen arkistoon (esim. arXiv)
- 3.Julkaista Open Access ‐lehtien kautta
- 4. Yksittäisen artikkelin avoimeksi ostaminen (ns. hybridilehdet)
- 5. Rinnakkaistallentaa tutkimus(tai sen ns. final draft ‐versio) yliopiston avoimeen julkaisu‐ arkistoon (JY:ssä JYX)

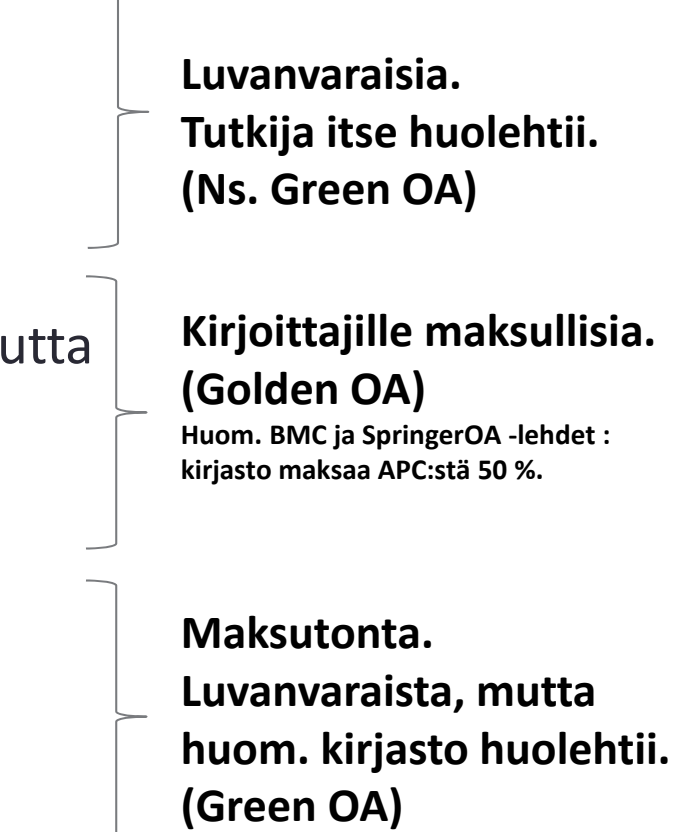

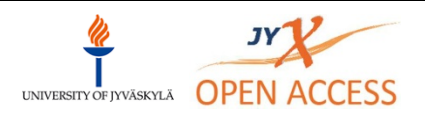

## **Rinnakkaistallentaminen** *(parallel publishing)*

#### • **Rinnakkaistallentaminen**

Prosessi, jossa aiemmin toisaalla (tiedelehti/kirja) julkaistu artikkeli (tai sen ns. final draft -versio) tallennetaan avoimesti saataville oman yliopiston julkaisuarkistoon

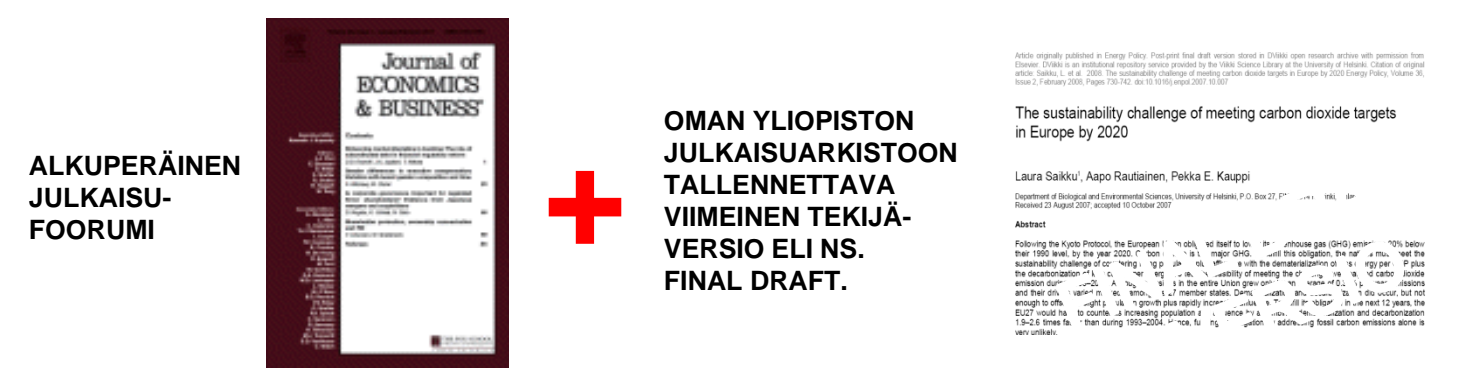

- Ei vaikuta alkuperäisen julkaisufoorumin valintaan
- Ei korvaa alkuperäistä foorumia, vaan täydentää sitä

## **Final draft -versio (aka Post-print)**

- Yleisin kustantajien sallima versio; 70 % kustantajista hyväksyy
- Viimeinen tekijältä kustantajalle lähtenyt versio
- Vertaisarvioinnin jo läpikäynyt, korjattu versio
- • Kustantajan taittotyö ei vielä näy, esim. sivunumerot eivät täsmää.
- •**Sisällöllisesti** sama kuin lopullinen
- •**•** Tiedosto tallennetaan TUTKAan artikkelin kuvailutietojen yhteyteen

**"In terms of content it is the same as Publisher's final PDF, but in terms of appearance it is not."**

- • Käytetään myös (harhaanjohtavaa) nimitystä Post‐print
- • Termi 'post' liittyy tässä korjauksiin: pre‐print <sup>=</sup> ennen vertaisarviointia post‐print <sup>=</sup> vertaisarvioinnin ja korjausten jälkeen

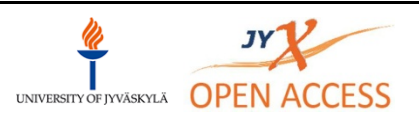

## **Miksi ei itse tehdä**

- Asiasta ei tiedetä
- Epävarmuus lupa‐asioissa
- Pelko maksullisuudesta
- Ei tiedetä, miten pitää toimia
- TUTKA‐prosessin koettu hankaluus
- Käsitys siitä, että ovat jo avoimia, kun avautuvat yliopiston verkossa

**Tutkijat pitävät rinnakkais‐tallentamista yleisesti hyvänä asiana, mutta toteuttavat sitä vähän.**

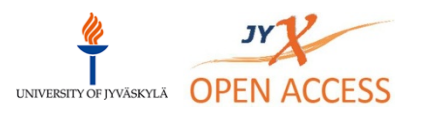

## **Huolet : Onko sallittua?**

- Paljon sallitumpaa kuin luullaan
- SherpaRomeo‐tietokanta:
- 70 % kustantajista sallii avoimen tallentamisen tavalla tai toisella
- Luvussa mukana kaikki isot kansainväliset kustantajat
- JY:n vuoden 2011 ryhmän A1‐artikkeleista 64 % voisi heti laittaa
- **Myös kustantaja hyötyy**; mitä enemmän viittauksia, sitä suurempi Impact Factor

**JY:ssä lupien kysyminen on kirjaston tehtävä**

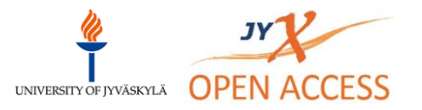

http://www.sherpa.ac.uk/romeo/

#### **Esimerkkejä** lehtien/kustantajien linjauksista. Lähde: SherpaRomeo‐tietokanta, http://www.sherpa.ac.uk/romeo

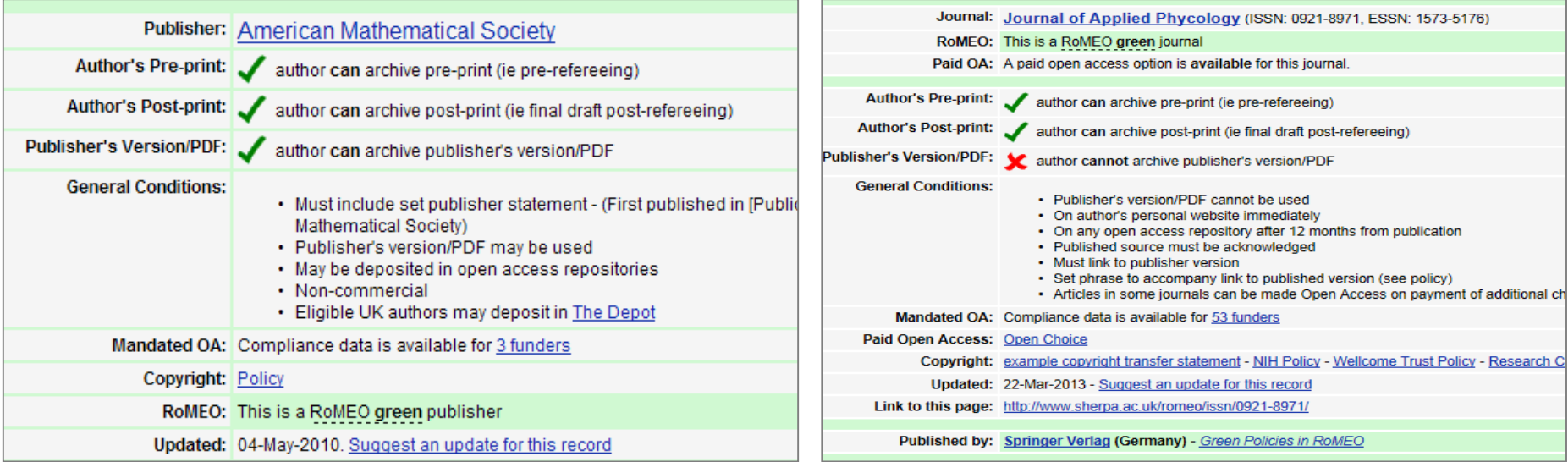

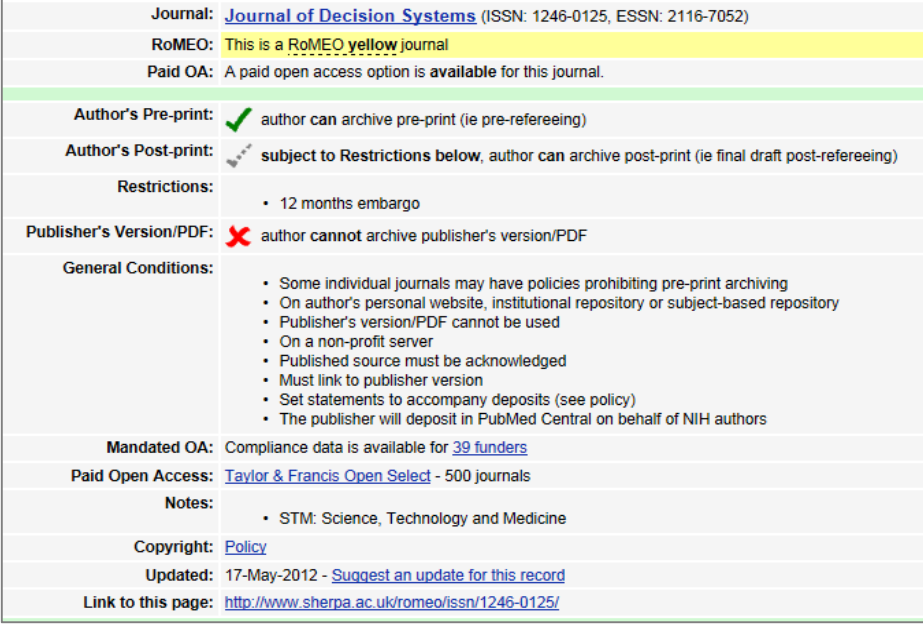

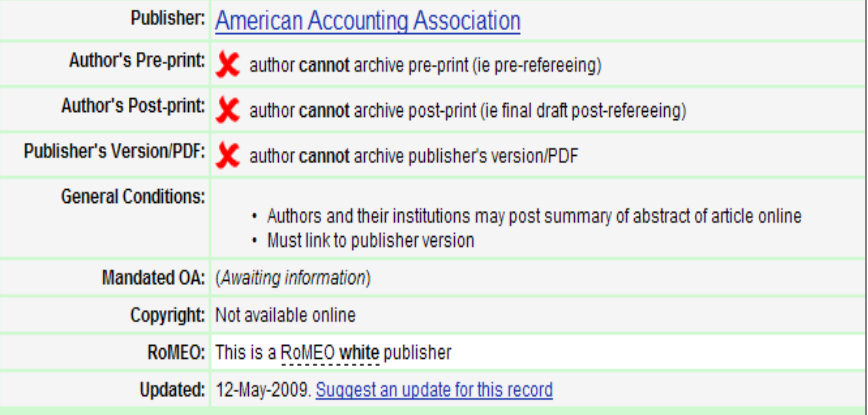

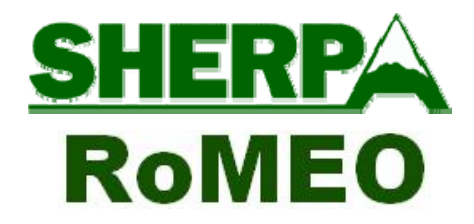

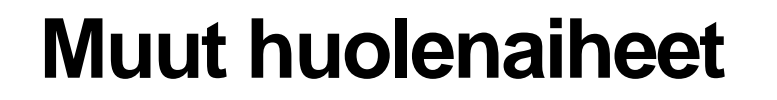

• Pitääkö alkaa julkaista vain OA‐lehdissä?

**Ei vaikuta julkaisu‐ foorumin valintaan.**

- Huoli kustannuksista**On maksutonta.**
- Aiheuttaa lisätyötä?
- **Tutkijan tarvitsee vain**
	- **Kysyä lupa muilta**
	- **Lisätä tiedosto**

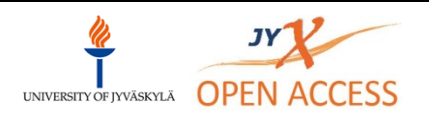

Tutkimus näkyviin (Joulukuu 2013)

JYVÄSKYLÄN YLIOPISTON TUTKIMUS- JA JULKAISUTIETOJÄRJESTELMÄ

#### TUTKA

Kirjasto :: Information about the publication

#### The publication was saved succesfully!

Name of the article: Authors: \* Name of the journal or newspaper: Journal volume or newspaper date: Journal number: Editors: \* Year: \* Page numbers: ISSN: Edition: Publisher: Place of publication: Keywords in Finnish: Keywords in English: Permanent web page: DOI:

Institutional repositories and universities Marja-Leena Harjuniemi (JY) Journal of Information Science 6  $\overline{4}$ 2012  $35 - 37$ 0012-0221 Emerald London julkaisuarkistot, yliopistot institutional repositories, universities

Julkaisun tiedot APA-viitemuodossa: Harjuniemi, M.-L. (2011, 3). Artikkeleiden Open Access -aalto etenee : TUTKAn ja JYXin liitto vahvistui. Tietue, p.6. Retrieved from http://urn.fi/URN:NBN:fi:jyu-20112241814

TUTKA-linkki: http://tutka.jyu.fi/tutka/julkaisut/48539

**Tiedostot** 

- JyXiin lähetetyt tiedostot

Ei tiedostoja.

- JyXiin lähetetystä odottavat tiedostot

Ei tiedostoja.

Lisää tiedosto

Julkaisu on hyväksytty.

Julkaisun syöttäjä ja sitä muokanneet: Marja-Leena Harjuniemi, Marita Jokinen.

Vastuuhenkilölle näkyy tarkistettavien kenttien perässä \*. Näihin kenttiin tulee kiinnittää erityistä huomiota. Lisätietoja ohjeesta.

**Kun julkaisun tiedot on onnistuneesti tallennettu, vieritä näyttöä alaspäin.**

**Näytön alareunaan on nyt ilmestynyt**

Lisää tiedosto

#### **‐toiminto.Valitse se ja lisää tiedosto.**

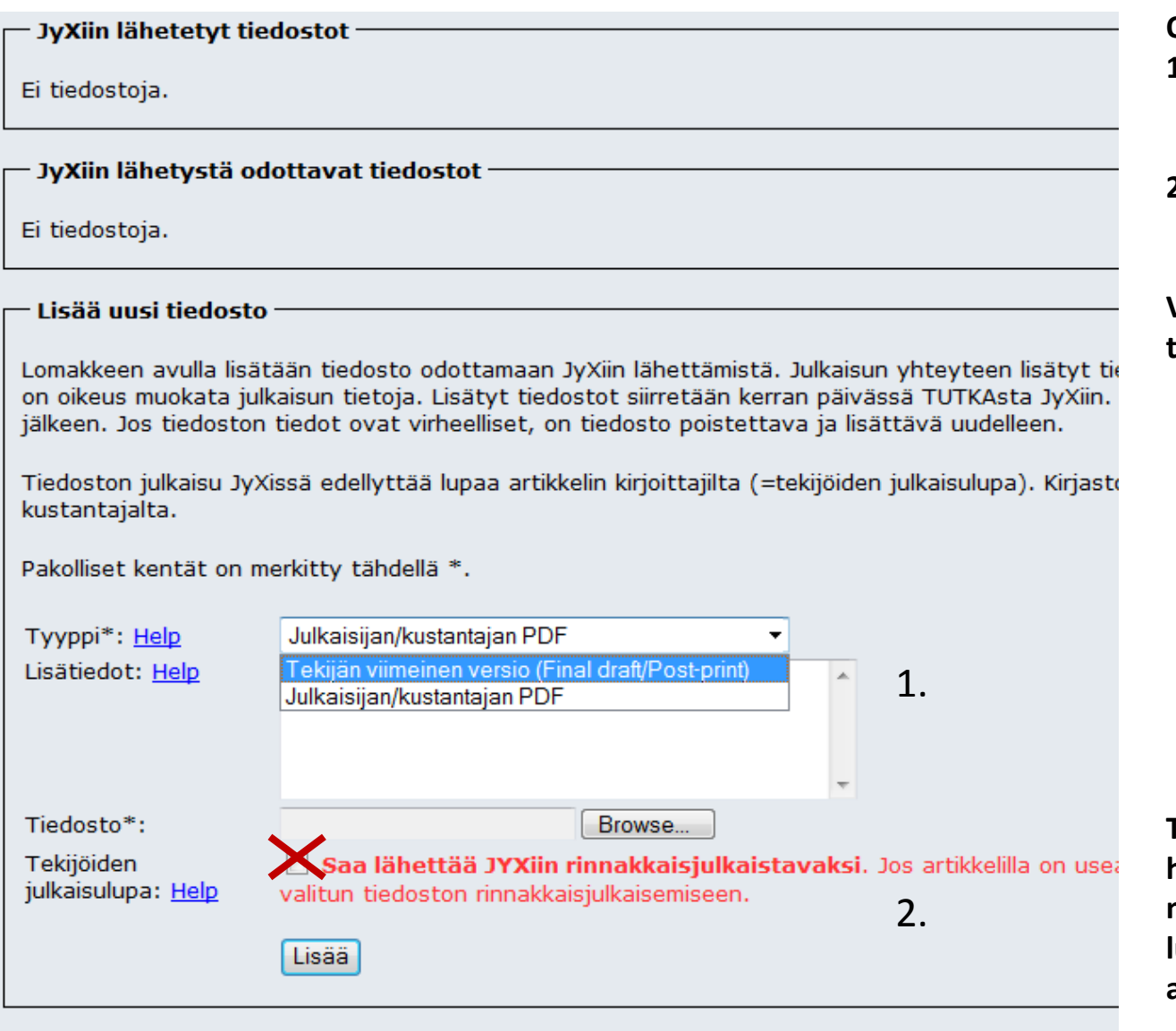

**Ohjelma kysyy:**

- **1. Mitä versiota olet lisäämässä (suositus: final draft)**
- **2. Ovatko kaikki tekijät tietoisia tallennuksesta.**

**Valitse versio, lisää rasti ja tallenna tiedosto. Siinä kaikki.**

**Tiedosto siirtyy seuraavana yönä (tai hyväksymisen jälkeen) JYX‐työtilaan, missä kirjasto tarkistaa/hankkii luvat ennen artikkelin varsinaista avoimeksi avaamista.**

## **Työnkulku**

## **TUTKA**

Tutkija tallentaa tiedoston

# Inbox JYX

- Suljettu tila; eivät vielä näy | www.mm. Googlen kautta
- Kustantajaluvan tarkistaminen
- Kustantajan edellyttämien tietojen lisääminen
- Mahdollinen karenssiaika(ns. embargo)
- Muu tietojen täydentäminen
- Kokoelmaan hyväksyminen

Avoin alue, löytyvät<br>mm. Googlen kautta

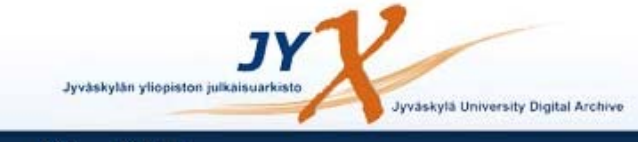

Jyväskylän yliopisto | Yliopiston kirjasto | SherpaRomeo | JYKDOK

JYX - Etusivu

#### Jyväskylän yliopiston julkaisuarkisto

Go

Tervetuloa JYXiin. Jyväskylän yliopiston julkaisuarkistoon tallennetaan Jyväskylän yliopistossa tuotettuja tai sen kokoelmista digitoituja aineistoja.

#### Hae

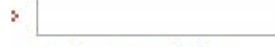

> Laajennettu haku

#### **Selaa**

- » Kaikki kokoelmat
- > Tekijä
- » Nimeke
- > Asiasana
- > Julkaisuaika

#### Pääkokoelmat

- · Artikkelit [676] **Slagi kirjoitukent [5]** • Data-aineistot [1] · Elektroniset kirjat [88] · Esitelmät ja posterit [27] · Historialliset kartat [5822] · Julkaisusarjat [526] • Kandidaatintutkielmat [795] • Kehityshankkeet [0] Konferenssit ja seminaarit [238]
	- Lehdet [2350]

#### **Julkaise**

- > Opinnäytteet
- > Open Access ia rinnakkaisiulkaiseminen
- > Julkaisutoiminta Jyväskylän yliopistossa

#### Ohjeita ja tietoja

- > Ohjeet
- > Ota yhteyttä
- > Mikä on JYX?
- > Tilastoja

Lisensiaatintyöt [393] Nuottikokoelmat [5] Opinto-oppaat [23] Oppimateriaalit [14] Pro gradu -tutkielmat [11105] Seminaarityöt [51] Suomen Kansan eSävelmät [8613] **Tutkimusraportit [1]** Valokuvat [530] Vuosikertomukset [6] Väitöskirjat [1239]

#### Kirjaudu | Ota yhteyttä | Käyttöohje | E en | E fi

#### **Uusimmat julkaisut**

- · "Pienessä kaupungissa asuminen niinku helpottaa tietyllä tavalla sitä elämistä ja olemista." Haastattelututkimus kuvataiteilijajoukon työskentelyedellytyksistä Jyväskylän alueella (2013)
- "Die Finnen sind ein schwerbewaffnetes Volk" - Die Repräsentation Finlands in der deutschen Berichterstattung über die Schulschießerei in Kauhajoki am 23.9.2008 - Eine diskursanalytische Betrachtung am Beispiel des Nachrichtensportals Sueddeutsche.de (2013)
- Les équivalents finnois du passif français à la lumière du roman Emily L. de Marquerite Duras et de sa traduction finnoise (2013)
- · Sosiaalisen tuen ja organisaatioon sitoutumisen yhteys (2013)
- · Self-management in distributed systems : smart adaptive framework for pervasive computing environments (2013)
- · Persistence of the effect of birth size on dysglycaemia and type 2 diabetes in old age: AGES-Reykjavik Study (2013)

## *Tulossa:* **Julkaisutietojen keskitetty tallentaminen 1.4.2013**

- Huhtikuusta 2014 alkaen kirjasto syöttää julkaisutiedot keskitetysti TUTKAan.
- Tutkijat ilmoittavat julkaisuista kirjastolle ja kirjasto täydentää ja/tai syöttää tiedot TUTKAan.
- Tutkijoiden ei jatkossa tarvitse itse syöttää julkaisutietojaan TUTKAan
- Mihin? Miten ilmoitetaan? Vielä auki
- Tutkija on edelleen vastuussa siitä, kaikki hänen Jyväskylän yliopiston nimissä tehdyt julkaisunsa on ilmoitettu kirjastolle TUTKA‐kirjausta varten.

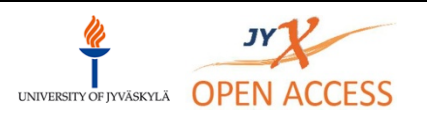

Tutkimus näkyviin (Joulukuu 2013)

## Kiitos!

## Lisätietoa: http://openaccess.jyu.fi

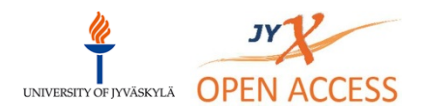

Tutkimus näkyviin (Joulukuu 2013)